Loi Normale AVEC GRAPHIQUE-pu - 26.05.2013 Loi normale centrée N(0,1) Loi normale de paramètres N(m, s)  $S>0$  $\mathbf{1}$ **VARI ABLES** a EST\_DU\_TYPE NOMBRE  $\mathcal{D}$  $\overline{3}$ b EST\_DU\_TYPE NOMBRE  $\overline{4}$ X1 EST\_DU\_TYPE NOMBRE X2 EST\_DU\_TYPE NOMBRE 5 z EST\_DU\_TYPE NOMBRE  $\overline{6}$ i EST DU TYPE NOMBRE  $\overline{7}$ 8 xmin EST\_DU\_TYPE NOMBRE  $\circ$ xmax EST\_DU\_TYPE NOMBRE  $10$ ymin EST\_DU\_TYPE NOMBRE ymax EST\_DU\_TYPE NOMBRE 11 12 h EST\_DU\_TYPE NOMBRE F1x EST\_DU\_TYPE NOMBRE 13  $14$ a2 EST DU TYPE NOMBRE b2 EST\_DU\_TYPE NOMBRE 15 m EST\_DU\_TYPE NOMBRE 16 S EST\_DU\_TYPE NOMBRE  $17$ 18 choix EST DU TYPE NOMBRE 19 esp EST DU TYPE NOMBRE sigma EST DU TYPE NOMBRE 20 X3 EST\_DU\_TYPE NOMBRE  $21$ ai re FST DU TYPE NOMBRE  $22$ 23 Pr EST DU TYPE NOMBRE  $24$ I oi EST DU TYPE NOMBRE 25 k EST\_DU\_TYPE NOMBRE j EST\_DU\_TYPE NOMBRE 26 27 g EST\_DU\_TYPE NOMBRE W EST\_DU\_TYPE NOMBRE 28 S1 EST DU TYPE NOMBRE  $29$  $30^{\circ}$ n EST DU TYPE NOMBRE 31 z1 EST\_DU\_TYPE NOMBRE z2 EST\_DU\_TYPE NOMBRE 32 X EST\_DU\_TYPE NOMBRE  $33$ 34 S2 EST\_DU\_TYPE NOMBRE 35 xmn EST\_DU\_TYPE NOMBRE xmx EST\_DU\_TYPE NOMBRE 36 37 aa EST\_DU\_TYPE NOMBRE bb EST DU TYPE NOMBRE  $38$ 39 pp EST\_DU\_TYPE NOMBRE 40 DEBUT\_ALGORI THME  $41$ AFFICHER " cliquez sur CONTINUER à chaque PAUSE" AFFICHER " m est l'espérance mathématique, s est l'écart-type." 42 AFFICHER " " 43 AFFICHER " 1- LOI NORMALE CENTREE réduite"  $\Lambda$ AFFICHER " 45  $m = 0$  et s = 1, c'est la loi  $N(0, 1)$ , tapez 1" AFFICHER " "  $46$ AFFICHER " 2- LOI NORMALE généralisée à paramètres N(m, s), tapez 2." 47 AFFICHER " "  $\overline{AB}$ AFFICHER " quelle loi choisissez-vous 1 ou 2 ?" 49 50 LIRE I oi  $SI$  (loi ==1) ALORS 51  $52$ DEBUT SI 53 AFFICHER "vous avez choisi la 1 : loi normale centrée N(0,1)" 54 esp PREND\_LA\_VALEUR 0 55 sigma PREND\_LA\_VALEUR 1 56 FIN SI SI NON 57 58 DEBUT\_SINON

```
59
          AFFICHER "vous avez choisi la 2 : loi normale paramétrée N(m, s)"
60AFFICHER "donnez les valeurs de m = esp et de s = sigma"
61
          LIRE esp
62
          LIRE sigma
          FIN SINON
63
      m PREND LA VALEUR esp
64
      s PREND_LA_VALEUR sigma
65
      xmn PREND_LA_VALEUR m-4*s
66
      xmx PREND_LA_VALEUR m+4*s
67
      AFFICHER '
68
69
      AFFICHER "
                       Pour calcuer Pr(X, X < a), OU Pr(X, X > a), tapez 1,"
      AFFICHER "
70
                       Pour calculer Pr(X, a < X < b), tapez 3.
      AFFICHER "
                           = = = = = = = = =71AFFICHER "
72Connaissant Pr, pour cal cul er a tel que "
      AFFICHER "
73
                       P(X, X < a) = Pr OU P(X, X > a) = Pr, tapez 4."
      AFFICHER "
74
                      a et b tel que P(X, a < X < b) = Pr, tapez 6."
      AFFICHER "
75
      AFFICHER "
                  Ainsi avec 1, 3, on connait X, on calcule Pr."
76
      AFFICHER "
77
                  Avec 4, 6, on connaît Pr, on calcule X."
      AFFICHER "
                             = -e^{-it}78
      AFFICHER "
70que choi si ssez-vous : 1, 3 ou 4, 6 . . . "
80
      LLRE choix
      xmin PREND_LA_VALEUR -5
81
82xmax PREND_LA_VALEUR 5
      ymin PREND_LA_VALEUR 0
8384
      ymax PREND_LA_VALEUR . 8
85
      X1 PREND LA VALEUR -5
86
      h PREND_LA_VALEUR 10/999.56
      AFFICHER "
87
88SI (choi x == 1 OU choi x == 3) ALORS
89
        DEBUT SI
90AFFICHER "
                               GRADUATIONS, COURBE ET REPERE"
91
        POUR i ALLANT_DE 1 A 1000
92DEBUT_POUR
93
          TRACER_SEGMENT (X1, F1(X1))->(X1+h, F1(X1+h))
94
          X1 PREND_LA_VALEUR X1+h
95
          FIN POUR
96
        AFFICHER "
                       *** Réglez la position du petit écran avec la souris."
        AFFICHER " "
97
        AFFICHER "
98
                    REMARQUE : la valeur de a doit être comprise entre "
QQSI (Ioi == 1) ALORS
100
          DEBUT SI
          AFFICHER xmin
101
          AFFICHER " et "
102
          AFFICHER xmax
103104TRACER SEGMENT (xmin.0)->(xmax.0)
105
          TRACER_SEGMENT (0, ymi n) -> (0, ymax)
106
          TRACER_SEGMENT (. 04, ymi n) -> (. 04, ymax)
107
          TRACER_SEGMENT (-.04, ymi n) -> (-.04, ymax)108
          FIN SI
109
          SI NON
110DEBUT SINON
            AFFICHER xmn
111
            AFFICHER " et "
112
113
            AFFICHER xmx
            TRACER_SEGMENT (xmn, 0)->(xmx, 0)
114
115
            TRACER_SEGMENT (0-m/s, ymin)->(0-m/s, ymax)
            TRACER_SEGMENT (.04-m/s, ymi n) ->(.04-m/s, ymax)116
            TRACER_SEGMENT (-. 04-m/s, ymin)->(-. 04-m/s, ymax)
117
            TRACER_SEGMENT (0, 0) ->(0, .8)118
119
            FIN SINON
        LIRE a
120
        SI (lot == 2) ALORS
121122DEBUT SI
123
          a PREND_LA_VALEUR (a-m)/s
124
          aa PREND_LA_VALEUR a*s+m
```
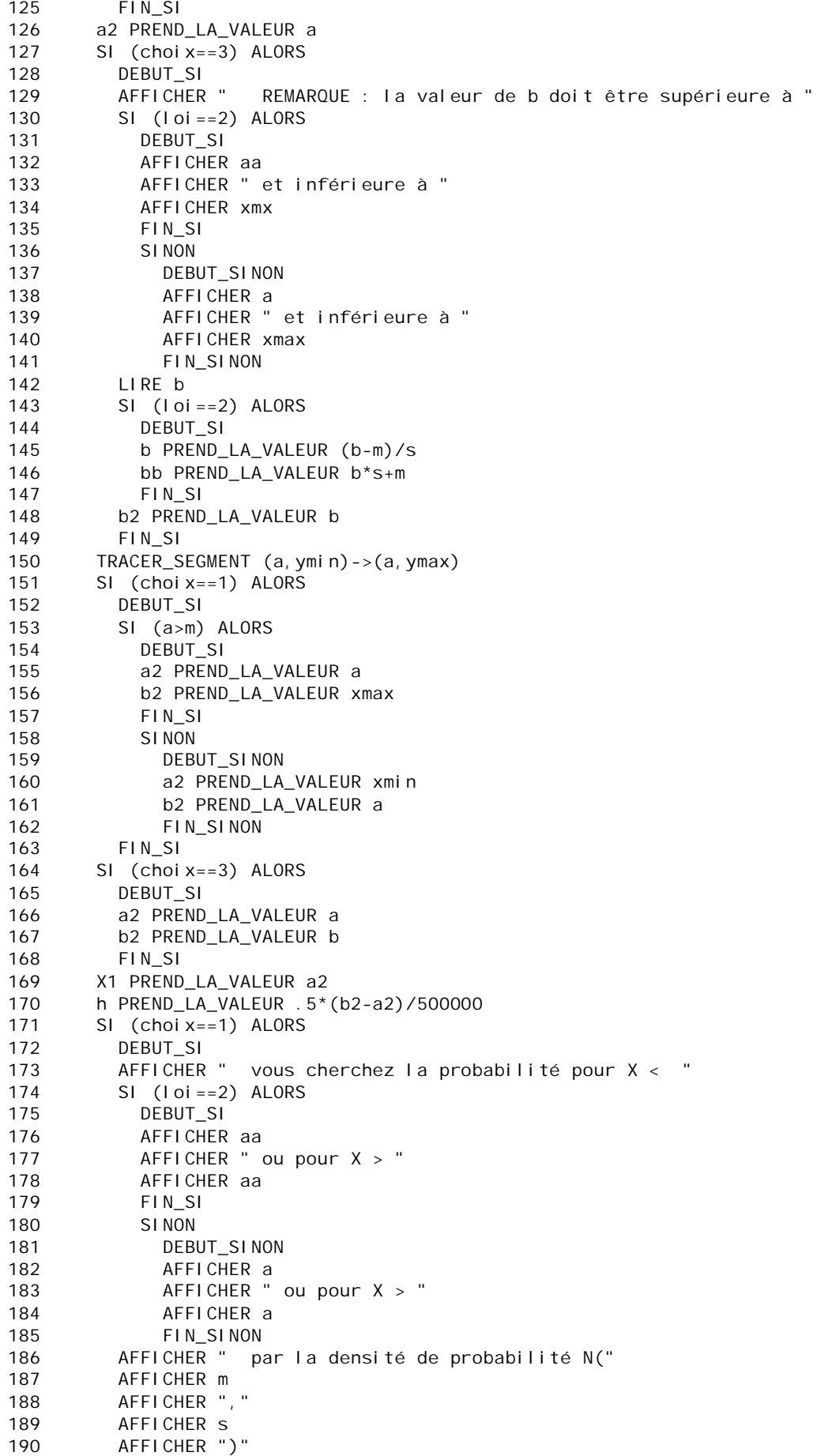

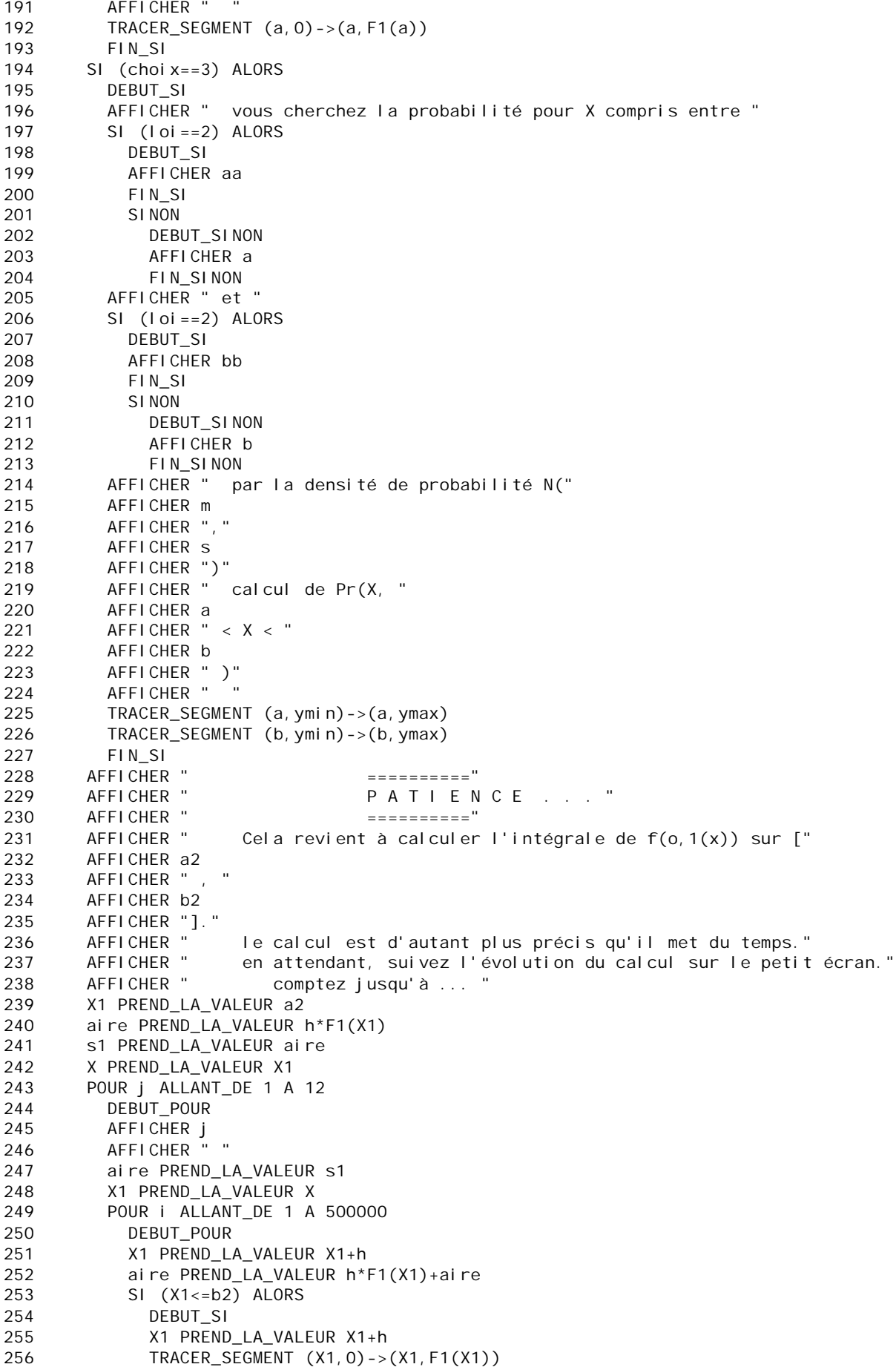

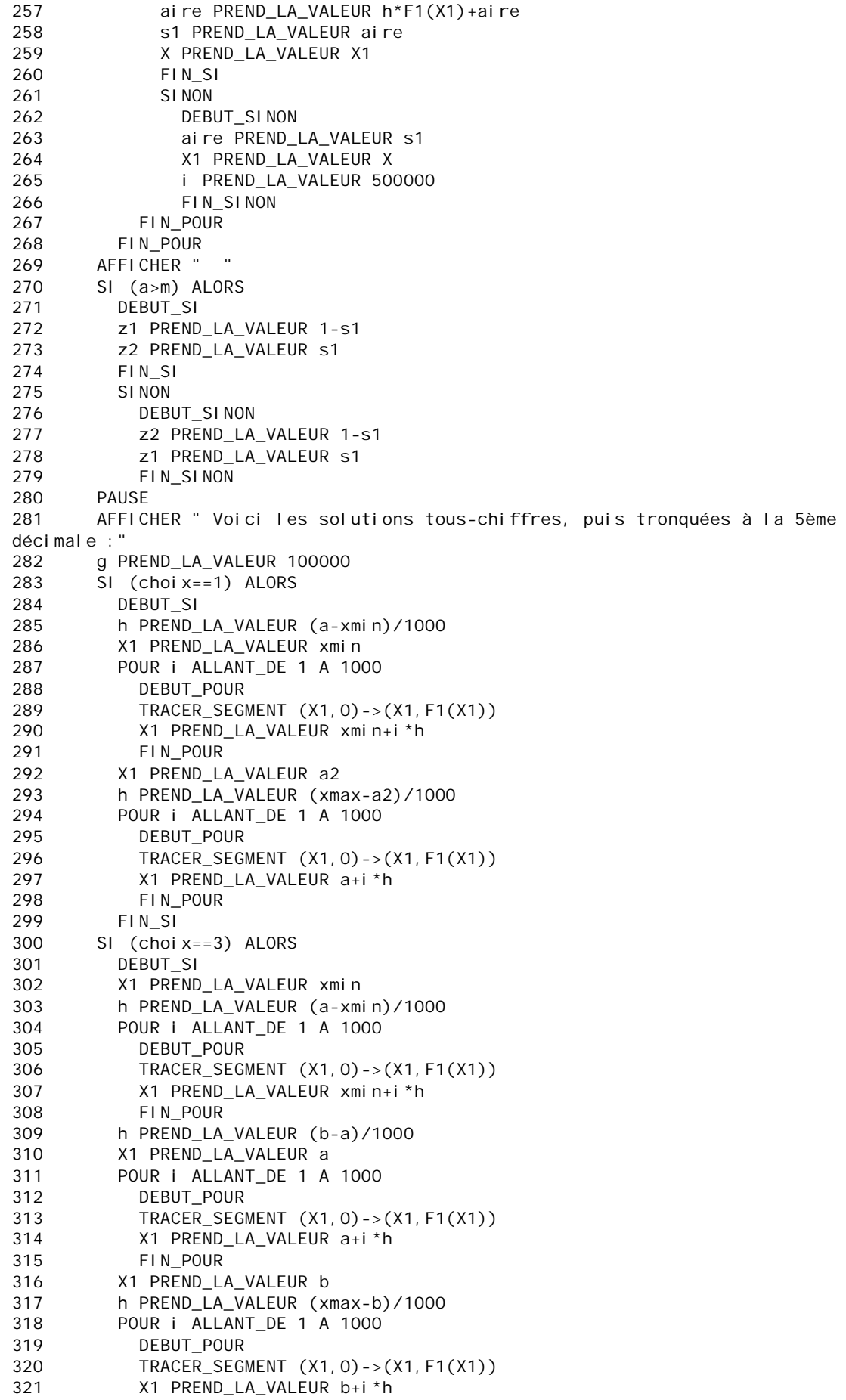

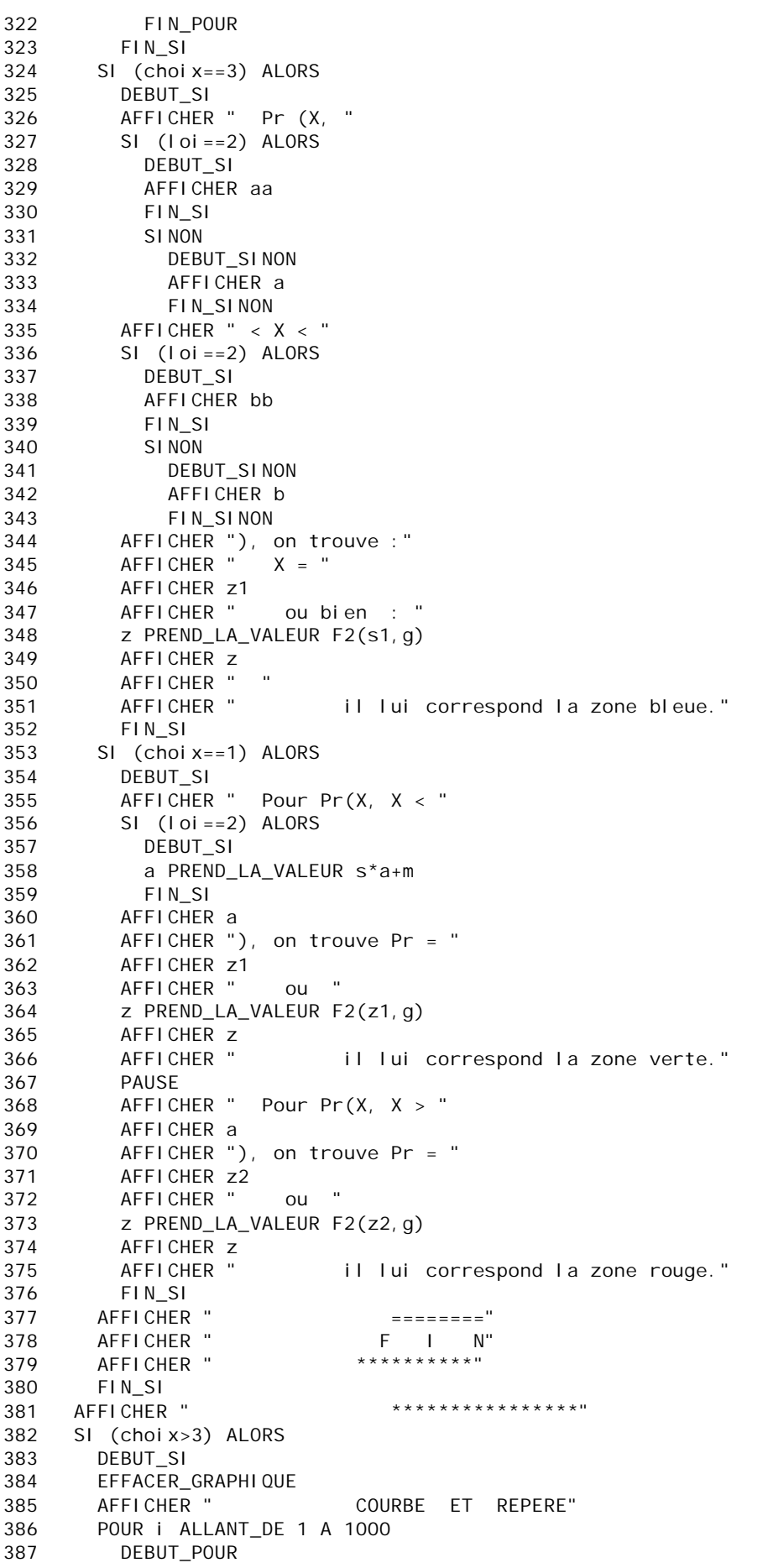

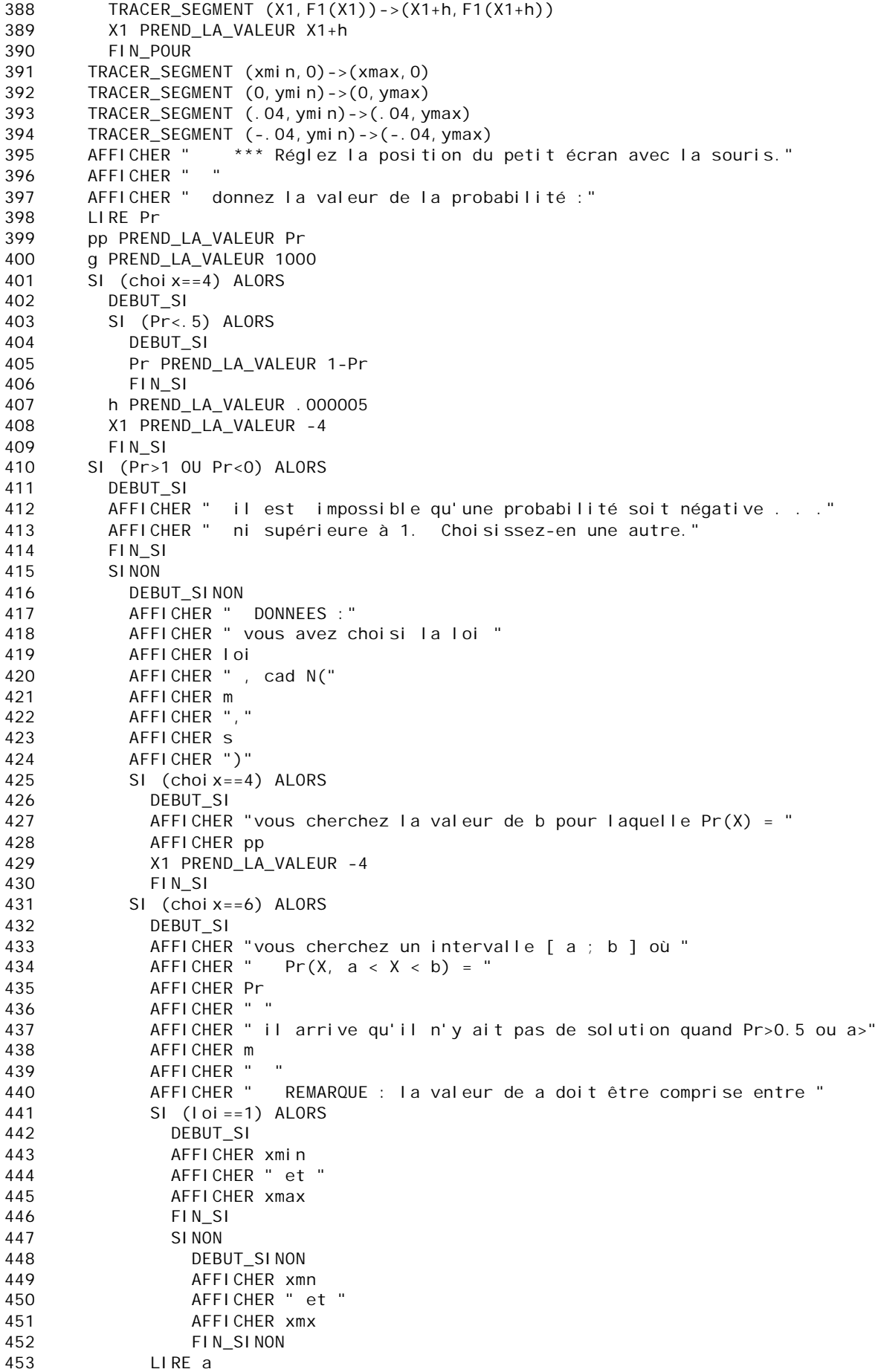

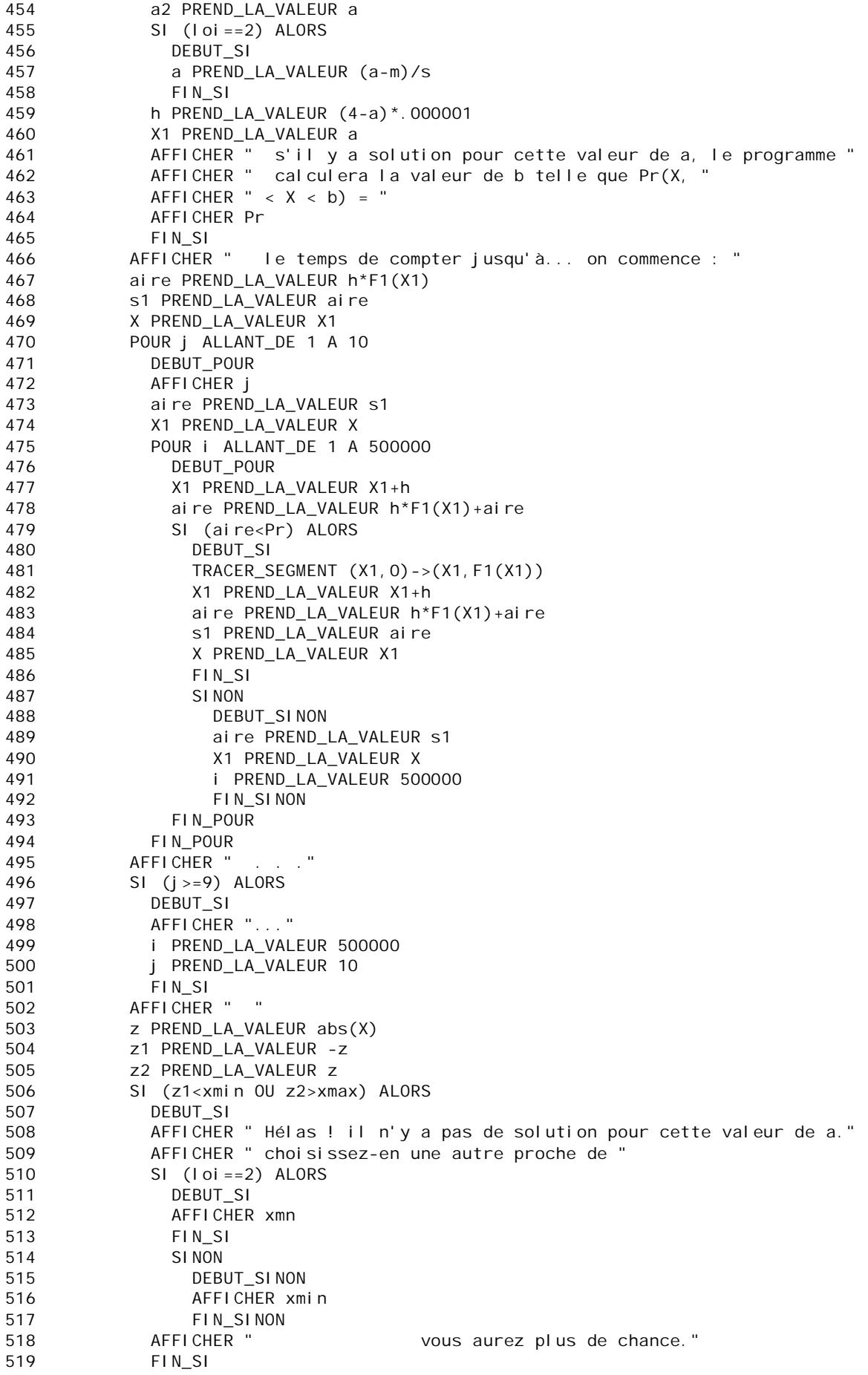

```
520 SINON
521 DEBUT_SINON<br>522 SI (choix==
          SI (choix==6) ALORS
523 DEBUT_SI
524 AFFICHER "voici l'intervalle solution : ] "<br>525 a PREND LA VALEUR a*s+m
           a PREND LA VALEUR a*s+m
526 SI (abs(a)>100) ALORS
527 DEBUT_SI
528 z PREND_LA_VALEUR floor(a)<br>529 FIN SI
529 FIN_SI<br>530 SINON
            S1 NON
531 DEBUT_SINON
532 z PREND_LA_VALEUR F2(a,g)
533 FIN_SINON
534 AFFICHER z
535 AFFICHER " ; "
536 b PREND_LA_VALEUR s*z2+m
537 SI (abs(b)>100) ALORS
538 DEBUT_SI
539 z PREND_LA_VALEUR floor(b)
540 FIN_SI
541 SINON
542 DEBUT_SINON
543 z PREND_LA_VALEUR F2(b,g)
544 FIN_SINON
545 AFFICHER z
546 AFFICHER " ]"
547 PAUSE
548 FIN_SI
549 SINON
550 DEBUT_SINON
551 AFFICHER " la courbe est symétrique par rapport à la droite 
d'équation X = "
552 AFFICHER m
553 AFFICHER " à moins que Pr soit égal à 0.5 dont la seule solution 
est X = "<br>554
            AFFICHER m
555 AFFICHER " "
556 AFFICHER " solutions tous-chiffres : "
557 SI (loi==2) ALORS
558 DEBUT_SI
559 z1 PREND_LA_VALEUR z1*s+m
560 z2 PREND_LA_VALEUR z2*s+m
561 FIN_SI
562 AFFICHER z1
563 AFFICHER " ou bien "
564 AFFICHER z2
565 AFFICHER " "
566 AFFICHER " solutions tronquées ou arrondies :"
567 SI (abs(z1)>100) ALORS<br>568 DEBUT_SI
              DEBUT_SI
569 z PREND_LA_VALEUR floor(z1)
570 FIN_SI
571 SINON
572 DEBUT SINON
573 z PREND_LA_VALEUR F2(z1,g)
574 FIN SINON
575 AFFICHER " b1 = "
            AFFICHER z<br>AFFICHER "
577 AFFICHER " ou bien b2 = "
578 SI (abs(z2)>100) ALORS
579 DEBUT_SI
              z PREND_LA_VALEUR floor(z2)
581 FIN SI
582 SINON
583 DEBUT_SINON
```
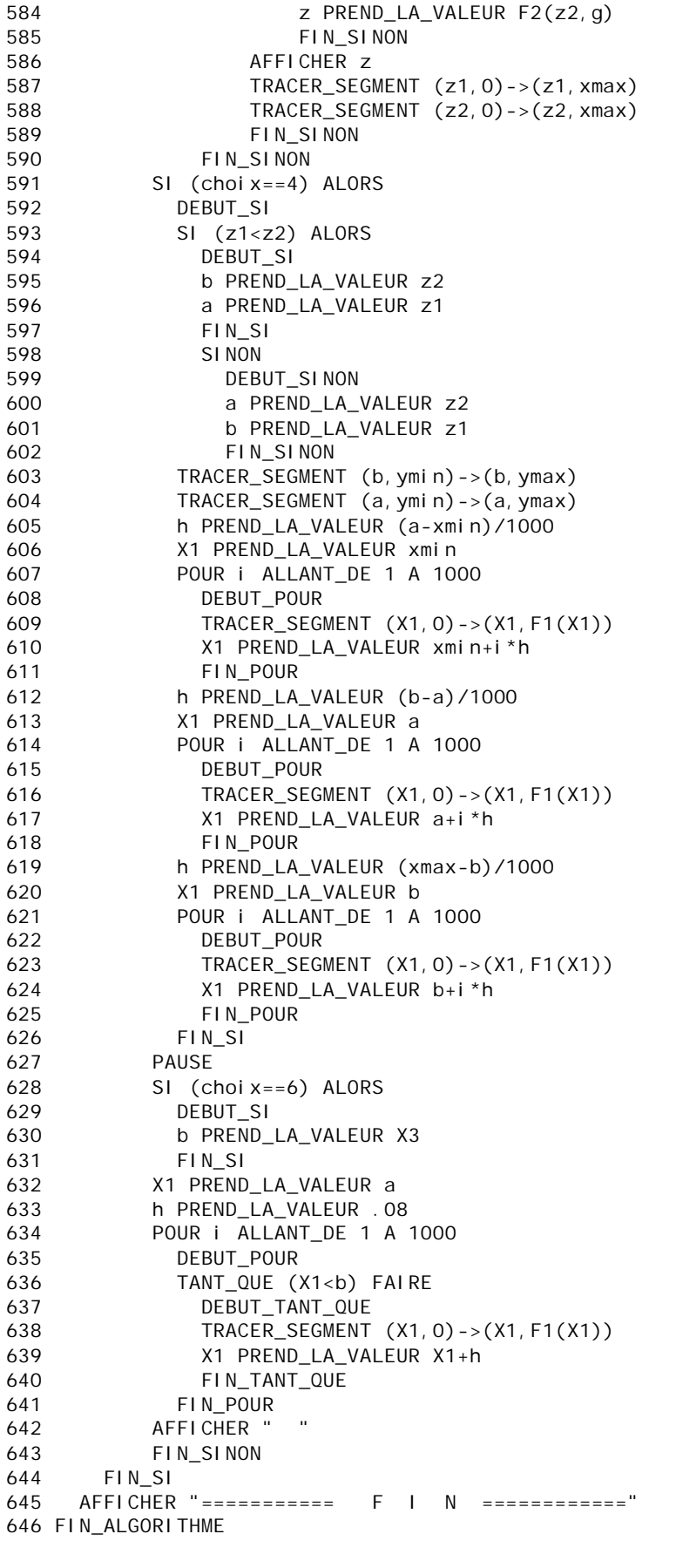

Fonction numérique utilisée :<br>F1(x)=(1/(sqrt(2\*Math.Pl)))\*exp(-.5\*x\*x)

```
fonction F2(w,g):
SI (w>=0) RENVOYER floor(g*w)/g
SI (w<0) RENVOYER -floor(-g*w)/g
```